Optimizing Signal Graphs for Functional-Reactive Programs

Janis Voigtländer

University of Bonn

July 28th, 2015

# elm

#### the best of functional programming in your browser

#### writing great code should be easy ... now it is

try or install

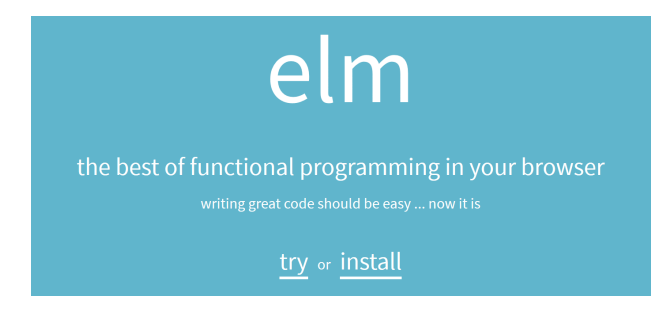

For me, primarily a teaching tool, using it for:

 $\triangleright$  beginning programmers at high school level

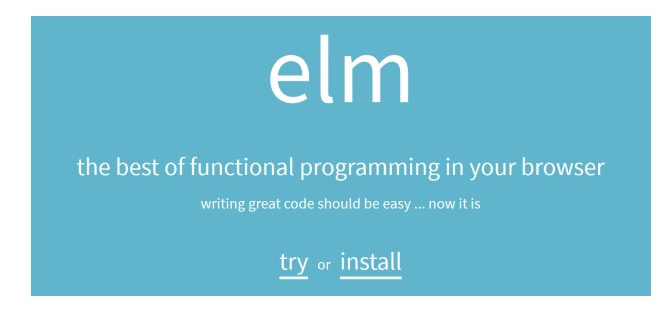

For me, primarily a teaching tool, using it for:

- $\triangleright$  beginning programmers at high school level
- $\triangleright$  a declarative programming course at university

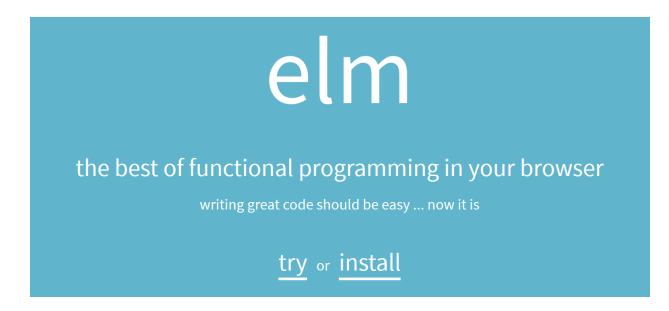

For me, primarily a teaching tool, using it for:

- $\triangleright$  beginning programmers at high school level
- $\triangleright$  a declarative programming course at university
- projects/theses on language implementation?

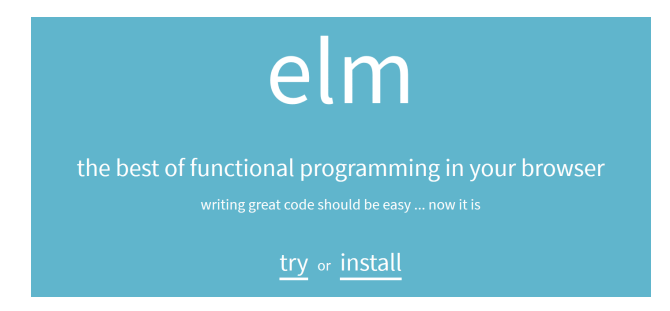

For me, primarily a teaching tool, using it for:

- $\triangleright$  beginning programmers at high school level
- $\triangleright$  a declarative programming course at university
- projects/theses on language implementation?

# A Simple Elm Program

Signals . . . behavior : Signal (Time, (Int, Int))  $behavior = timestamp (Signal.sum) [On (Time.every second)]$ Mouse.position)

# A Simple Elm Program

Signals ... behavior : Signal (Time, (Int, Int))  $behavior = timestamp (Signal sampleOn (Time.every second))$ Mouse.position)

. . . and functions:

view 
$$
(t, (x, y)) =
$$
  
\nlet  
\n $(cx, cy) = (100 * cos t, 100 * sin t)$   
\n $(px, py) = (toFloat x - 100, 100 - toFloat y)$   
\nin  
\ncollage 200 200 [move  $(cx, cy)$  (filled red (circle 10)),  
\ntraced defaultLine (path  $[(cx, cy), (px, py)]$ )]

# A Simple Elm Program

Signals . . . behavior: Signal (Time, (Int, Int))  $behavior = timestamp (Signal sampleOn (Time.every second))$ Mouse.position)

... and functions:

$$
\begin{aligned}\n\text{view } (t, (x, y)) &= \\
\text{let} \\
(\text{cx}, \text{cy}) &= (100 * \cos t, 100 * \sin t) \\
(\text{px}, \text{py}) &= (\text{toFloat } x - 100, 100 - \text{toFloat } y) \\
\text{in} \\
\text{collapse } 200 \ 200 \ [\text{move } (\text{cx}, \text{cy}) \ (\text{filled red } (\text{circle } 10)), \\
&\text{traced} \ \text{defaultLine } (\text{path } [(\text{cx}, \text{cy}), \\
(\text{px}, \text{py})])]\n\end{aligned}
$$

 $main = Signalmap$  view behavior

# A Simple Elm Program . . . and its Signal Graph

Signals ... behavior: Signal (Time, (Int, Int))  $behavior = timestamp (Signal sampleOr)$ . . . and functions:  $\text{view}(t,(x, y)) =$ let  $(cx, cy) = (100 * cos t, 100 * sin t)$  $(px, py) = (to$ Float  $x - 100, 100$ in collage  $200\ 200$  move  $(cx, cy)$  (fil  $trace<sub>d</sub> defaultl.$ 

 $main = Signalmap$  view behavior

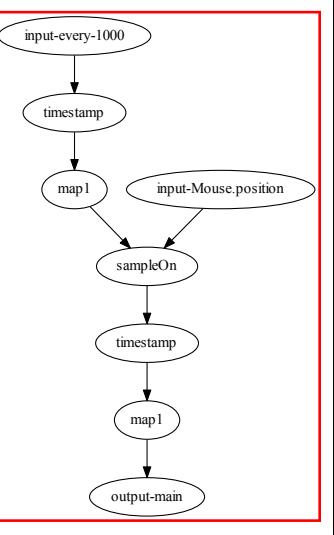

# Why ?

 $\triangleright$  communication flow structure / overhead

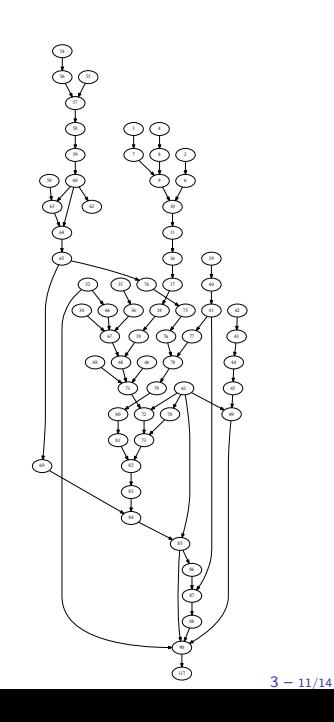

# Why ?

- $\triangleright$  communication flow structure / overhead
- > avalanches of 'no-update's

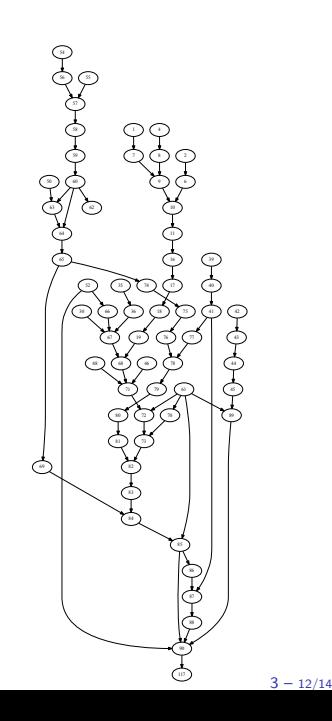

# Why ?

- $\blacktriangleright$  communication flow structure / overhead
- **DE avalanches of 'no-update's**

#### How ?

 $\triangleright$  as a start, collapse chains of nodes

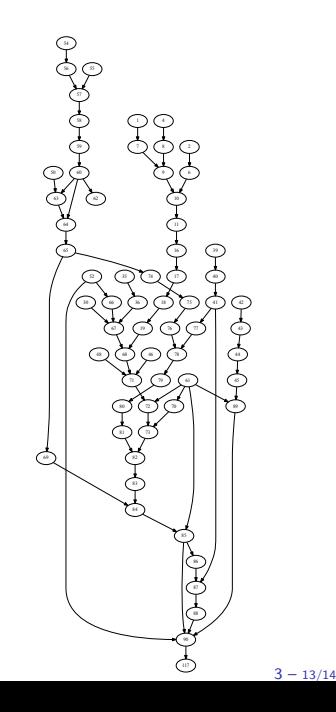

# Why ?

- $\blacktriangleright$  communication flow structure / overhead
- $\blacktriangleright$  avalanches of 'no-update's

#### How ?

- $\triangleright$  as a start, collapse chains of nodes
- $\triangleright$  by some kind of syntactic fusion ?

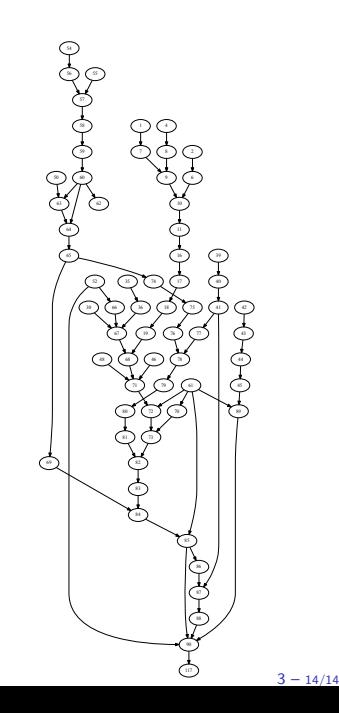

Fusion of Signal Primitives

A simple case:

# Signal.map  $f$  (Signal.map  $g$  signal)  $\rightsquigarrow$ Signal.map  $(f \ll g)$  signal

Fusion of Signal Primitives

A simple case:

```
Signal.map f (Signal.map g signal)
                    \rightsquigarrowSignal.map (f \ll g) signal
```
Further candidates:

- $\blacktriangleright$  Time.timestamp
- $\blacktriangleright$  Signal.dropRepeats
- $\blacktriangleright$  Signal.filter
- $\blacktriangleright$  Signal.filterMap
- $\blacktriangleright$  Signal.foldp

Problems with Syntactic Fusion

A not so simple case:

# Signal.map  $f$  (Signal.foldp  $g$  k signal)  $\rightsquigarrow$ ???

Problems with Syntactic Fusion

A not so simple case:

Signal.map  $f$  (Signal.foldp  $g$  k signal)  $\rightsquigarrow$ ???

Actually detecting fusable chains:

 $signal_1 = Signal_m$  g signal  $signal_2$  = Signal map f signal,  $-$  inline *signal*  $\frac{1}{2}$ ? Problems with Syntactic Fusion

A not so simple case:

Signal.map  $f$  (Signal.foldp  $g$  k signal)  $\rightsquigarrow$ ???

Actually detecting fusable chains:

 $signal_1 = Signal_m$  g signal  $signal_2$  = Signal map f signal,  $-$  inline *signal*  $\frac{1}{2}$ ?  ${\it signal}_3 =$  do-whatever-with  ${\it signal}_1$  -- what now ?

Fact: Signal graphs in Elm are static (once created).

Fact: Signal graphs in Elm are static (once created).

The types make it so!

Fact: Signal graphs in Elm are static (once created).

The types make it so!

Conceptually, 3 phases in executing an Elm program:

- 1. compiling Elm to JavaScript;
- 2. running some JavaScript, setting up the signal graph of nodes, which embed further JavaScript;
- 3. sending events to the signal graph, running the JavaScript embedded in nodes.

Signal graph construction: 'red' code. Pure functions in nodes: 'green' code.

```
behavior = timestamp (Signal.sampleOn (Time.every second))Mouse.position)
```

```
view (t, (x, y)) =let
    (cx, cy) = (100 * cos t, 100 * sin t)(px, py) = (toFloat x - 100, 100 - toFloat y)
  in
    collage 200\ 200 [move (cx, cy) (filled red (circle 10)),
                      traced defaultLine (path [(cx, cy)],
                                                    (px, py)]
```
 $main = Signalmap$  view behavior

Signal graph construction: 'red' code. Pure functions in nodes: 'green' code.

```
behavior = timestamp (Signal.sampleOn (Time.every second))Mouse.position)
```

```
view (t, (x, y)) =let
    (cx, cy) = (100 * cos t, 100 * sin t)(px, py) = (toFloat x - 100, 100 - toFloat y)
  in
    collage 200\ 200 [move (cx, cy) (filled red (circle 10)),
                      traced defaultLine (path [(cx, cy),(px, py)]
```
 $main = Signalmap$  view behavior

And there can be some 'yellow' code as well.

1. Wait until all 'red' (and maybe some 'yellow') JavaScript code has run.

- 1. Wait until all 'red' (and maybe some 'yellow') JavaScript code has run.
- 2. Traverse and shrink the signal graph, potentially moving around 'green' JavaScript function objects (which might reference 'yellow' ones).

- 1. Wait until all 'red' (and maybe some 'yellow') JavaScript code has run.
- 2. Traverse and shrink the signal graph, potentially moving around 'green' JavaScript function objects (which might reference 'yellow' ones).
	- $\triangleright$  Create 'fat nodes' that do the work of a whole chain of nodes

- 1. Wait until all 'red' (and maybe some 'yellow') JavaScript code has run.
- 2. Traverse and shrink the signal graph, potentially moving around 'green' JavaScript function objects (which might reference 'yellow' ones).
	- $\triangleright$  Create 'fat nodes' that do the work of a whole chain of nodes.
	- $\rightarrow$  but that do short-circuit when appropriate (and use iteration instead of function calls).

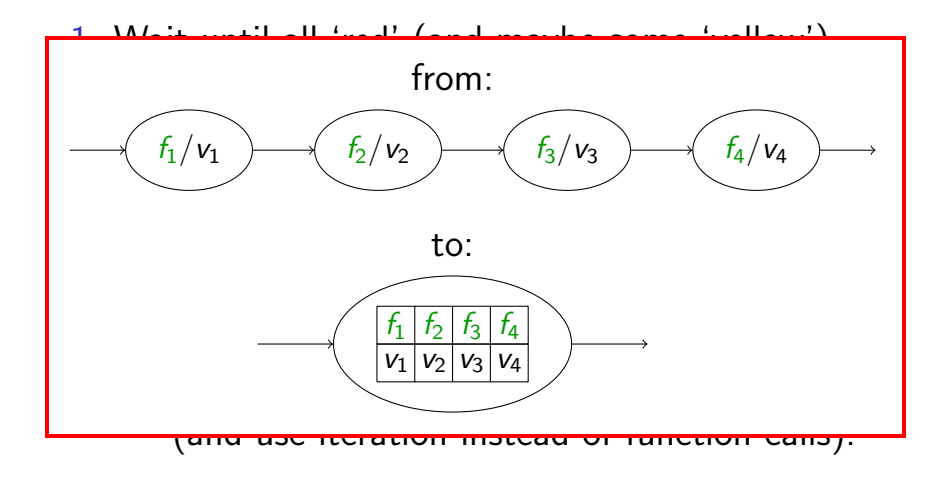

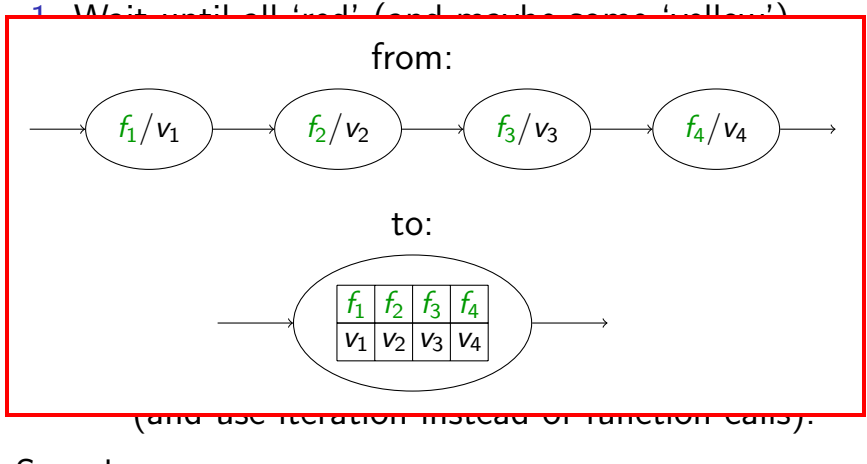

Sounds easy.

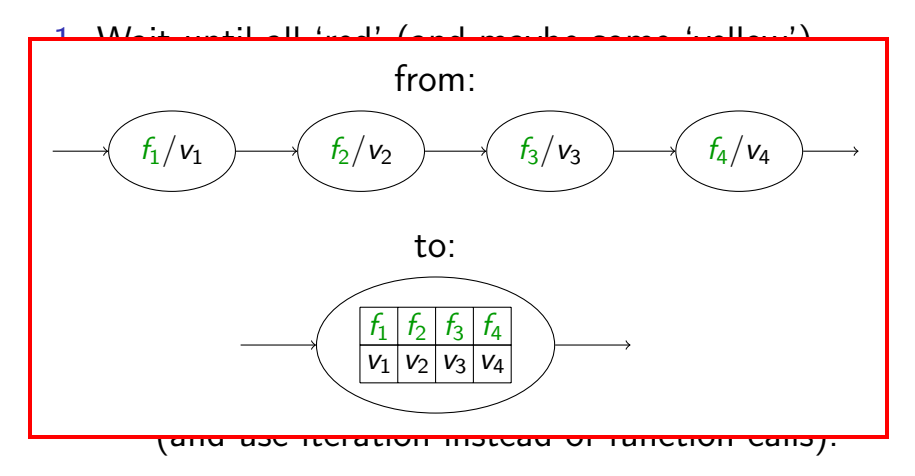

Sounds easy. Well, yes, but as always the devil is in the details. For example, it turns out JavaScript is an imperative language with mutable state. . .

#### So, Does it Work?

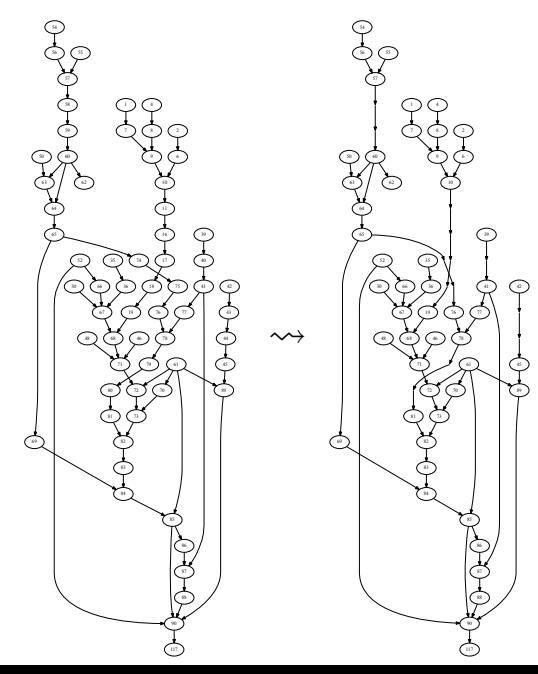

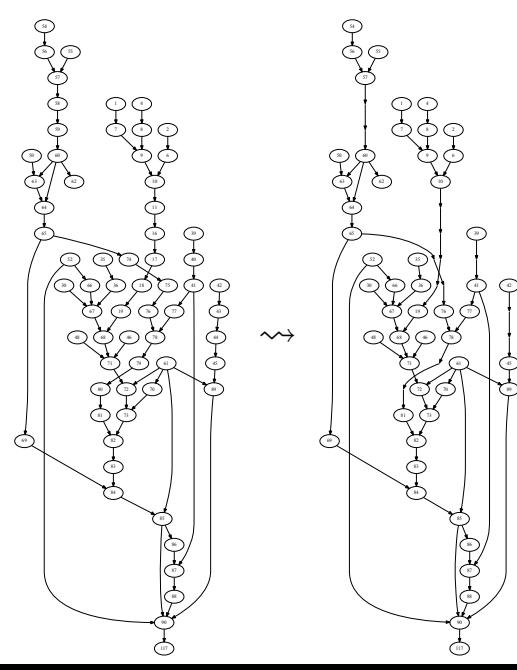

Open:

 $\blacktriangleright$  evaluate impact on performance (beyond anecdotal)

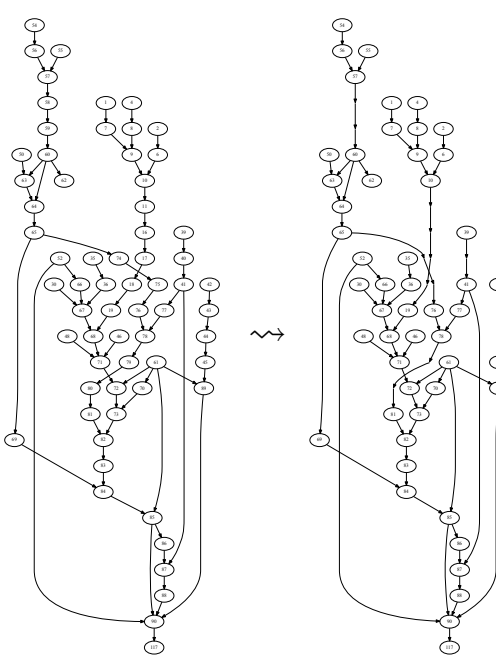

Open:

- $\blacktriangleright$  evaluate impact on performance (beyond anecdotal)
- $\blacktriangleright$  impact on debugging, hot-swapping ?

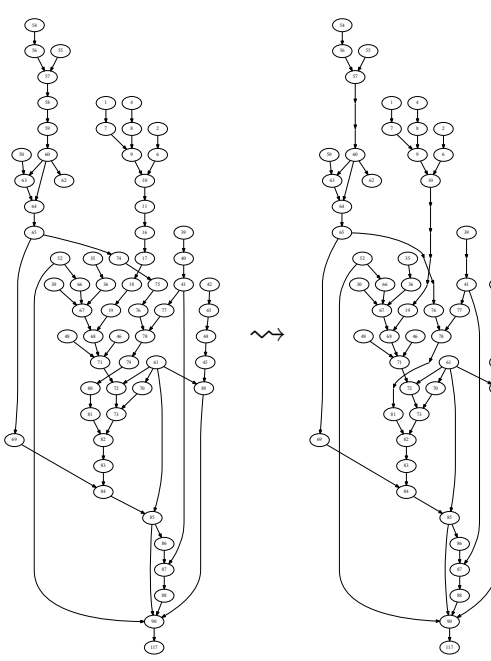

Open:

- $\blacktriangleright$  evaluate impact on performance (beyond anecdotal)
- $\blacktriangleright$  impact on debugging, hot-swapping ?
- $\blacktriangleright$  deeper fusion (of 'green' functions) ?

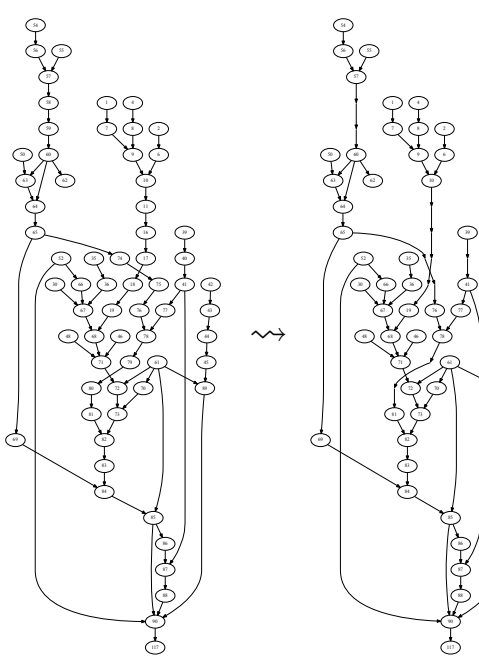

Open:

42

- $\blacktriangleright$  evaluate impact on performance (beyond anecdotal)
- $\blacktriangleright$  impact on debugging, hot-swapping ?

. . .

- $\blacktriangleright$  deeper fusion (of 'green' functions) ?
- $\triangleright$  other optimizations,